# **COMP1511 - Programming Fundamentals**

Week 7 - Lecture 11

# **What did we cover last time?**

### **Characters and Strings**

- Using letters as variables
- Using arrays of letters
- Some useful library functions

### **Command Line Arguments**

● Reading strings from the command line

# **What are we covering today?**

### **Memory**

- How functions work in memory
- Direct use of memory in C

### **Structs**

- Making custom variables
- Collections of variables that aren't all the same type

# **Functions and Memory - a recap**

**What actually gets passed to a function?**

- Everything gets passed **"by value"**
- Variables are copied by the function
- The function will then work with their own versions of the variables

### **What happens to variables passed to functions?**

```
int main (void) {
     int x = 5;
     doubler(x);
    printf("x is %d. \n\sqrt{n}, x,);
     // "x is 5"
     // this is because the doubler function takes the value 5 from x
     // and copies it into the variable "number" which is a new variable
     // that only lasts as long as the doubler function runs
}
void doubler(int number) {
    number = number \times 2;
}
```
# **Functions and Pointers**

### **What happens to pointers that are passed to functions?**

- Everything gets passed "by value"
- But the value of a pointer is a memory address!
- The memory address will be copied into the function
- This means **both** pointers are accessing the same variable!

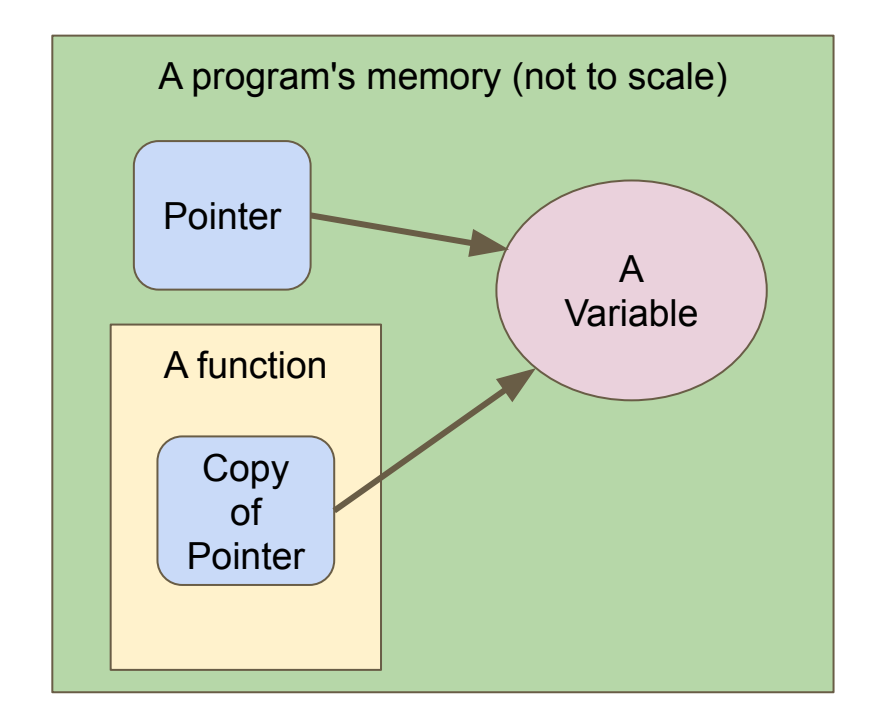

### **Functions and Pointers**

```
int main (void) {
     int x = 5;
     int *pointerX = &x;
     doublePointer(pointerX);
    printf("x is %d. \n\sqrt{n}, x); // "x is 10"
     // This is because doublePointer gets given access to x via its
     // copied pointer . . . since it changes what's at the other end of
     // that pointer, it affects x
}
  Double the value of the variable the pointer is aiming at
void doublePointer(int *numPointer) {
     *numPointer = *numPointer * 2;
}
```
# **Arrays are represented as memory addresses**

### **Arrays and pointers are very similar**

- An array is a variable
- It's not actually a variable containing all the elements
- When we use the array variable (no **[]**), it's actually the memory address of the start of the elements
- Arrays and pointers are nearly identical when passed to functions

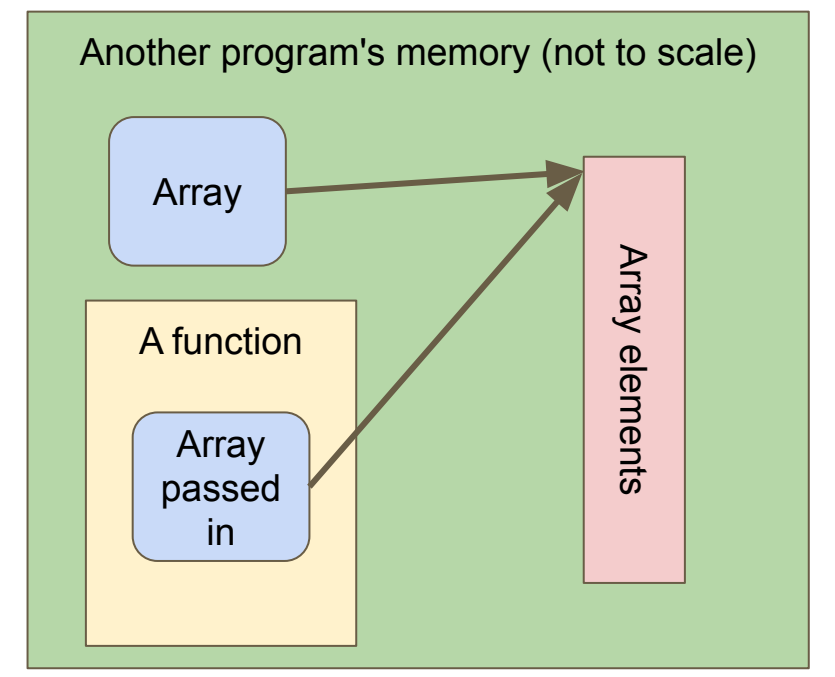

### **Functions and Arrays**

**}**

```
int main (void) { 
     int myNums[3] = {1,2,3};
     doubleAll(3, myNums);
    printf("Array is: ");
     int i = 0;
     while(i < 3) {
         printf("%d ", myNums[i]);
         i++;
 }
    printf("\n");
     // "Array is 2 4 6"
     // Since passing an array to a function will pass the address
     // of the array, any changes made in the function will be made
     // to the original array
```
### **Functions and Arrays continued**

```
// Double all the elements of a given array
void doubleAll(int length, int numbers[]) {
     int i = 0;
     while(i < length) {
         numbers[i] = numbers[i] * 2;
         i++;
 }
}
```
## **Memory in Functions**

### **What happens to variables we create inside functions?**

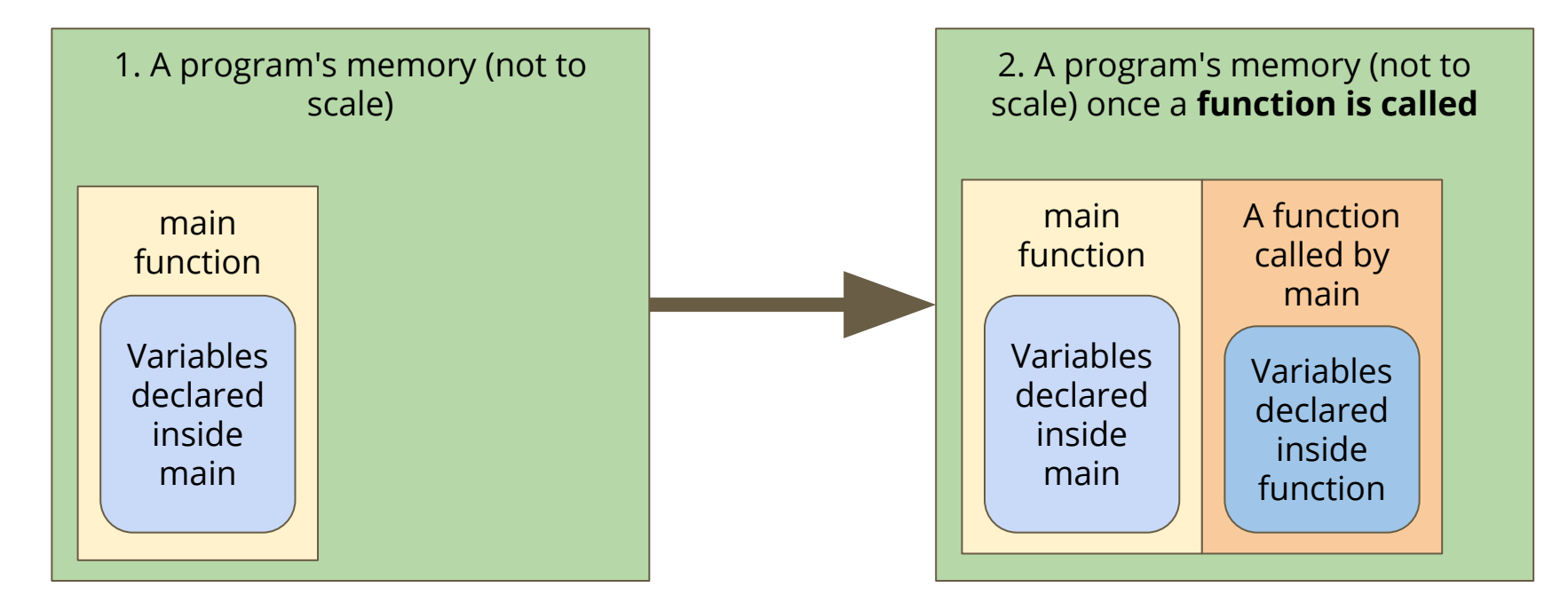

# **Memory in Functions**

### **What happens to variables we create inside functions?**

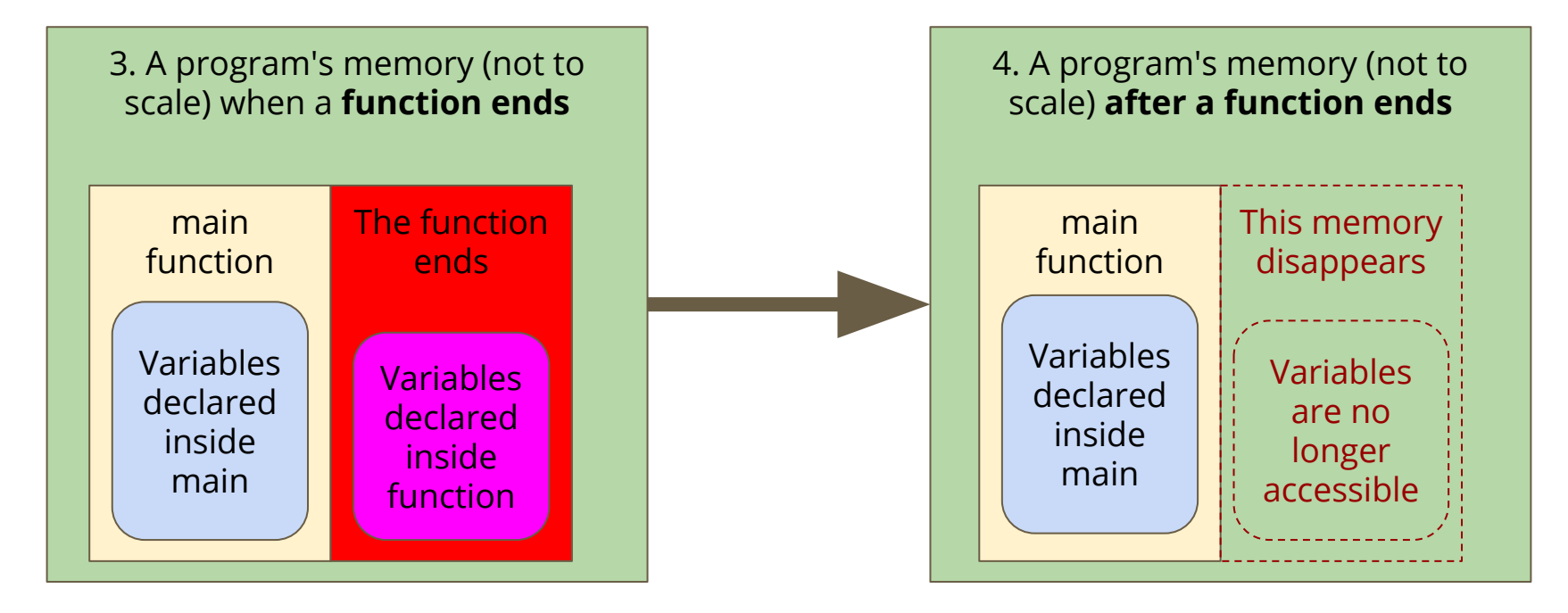

# **Keeping memory available**

### **What if we want to create something in a function?**

- We often want to run functions that create data
- We can't always pass it back as an output

```
// Make an array and return its address
int *createArray() {
     int numbers[10] = {0};
     return numbers;
}
   This example will return a pointer to memory that we no longer have!
```
# **Memory Allocation**

**C has the ability to allocate memory**

- A function called **malloc(bytes)** returns a pointer to memory
- Allows us to take control of a block of memory
- This won't automatically be cleaned up when a function ends
- To clean up the memory, we call **free(pointer)**
- **free()** will use the pointer to find our previous memory to clean it up

# **What malloc() does**

**Using malloc, we can assign some memory that is not tied to a function**

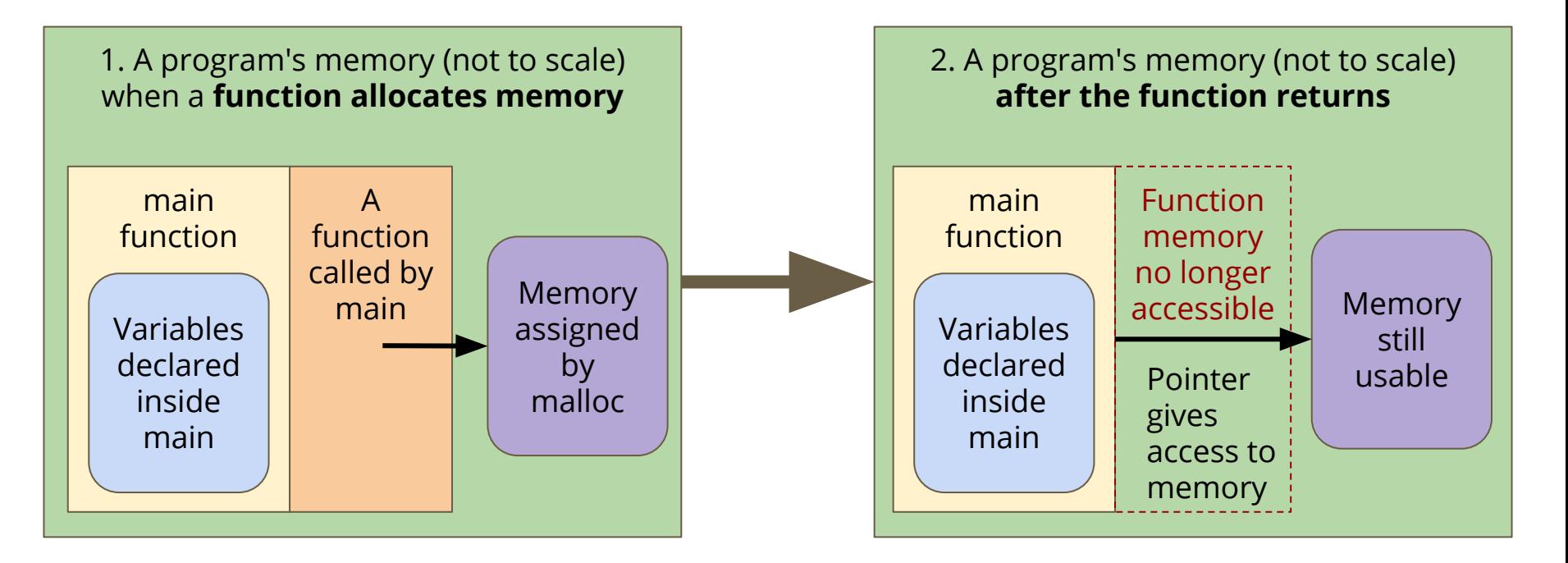

# **Malloc() in code**

**We can assign a particular amount of memory for use**

- The operator **sizeof** allows us to see how many bytes a variable needs
- We can use **sizeof** to allocate the correct amount of memory

```
// Allocate memory for a number and return a pointer to them
int *mallocNumber() {
     int *intPointer = malloc(sizeof (int));
     *intPointer = 10;
     return intPointer;
}
  This example will return a pointer to memory we can use
```
# **Cleaning up after ourselves**

**Allocated memory is never cleaned up automatically**

- We need to remember to use **free ()**
- Every pointer that is aimed at allocated memory must be freed!

```
// Use an allocated variable via its pointer then free it
int main(void) {
     int *iPointer = mallocNumber();
     *iPointer += 25;
     free(iPointer);
     return 0;
}
```
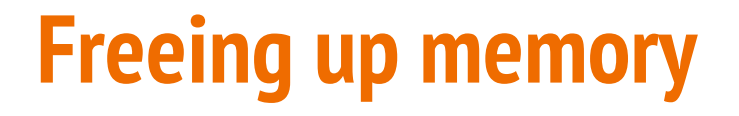

### **Calling free will clean up the allocated memory that we're finished with**

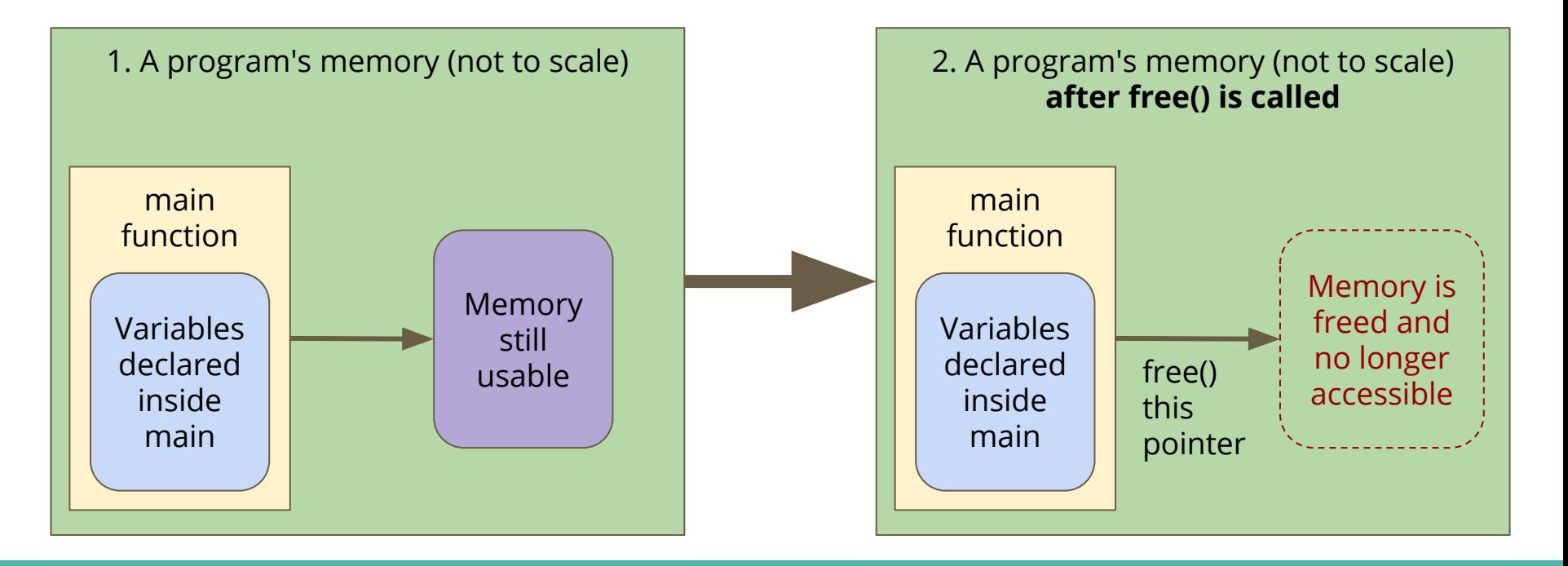

# **Using memory**

### **Some things to think about with malloc() and free()**

- You can use **sizeof()** to figure out how many bytes something needs
- We can malloc arrays as well as variables
- In general, always use **sizeof()** with **malloc()**
- Anything allocated with **malloc()** must be **free()** after you've finished with it
- Otherwise we get what's known as memory leaks!
- dcc  $-$ **-leak-check** can be used to tell you if you have any memory leaks

# **Break Time**

### **Memory allocation is tricky**

- It's easy to forget what you've allocated
- Then you might forget to free it!

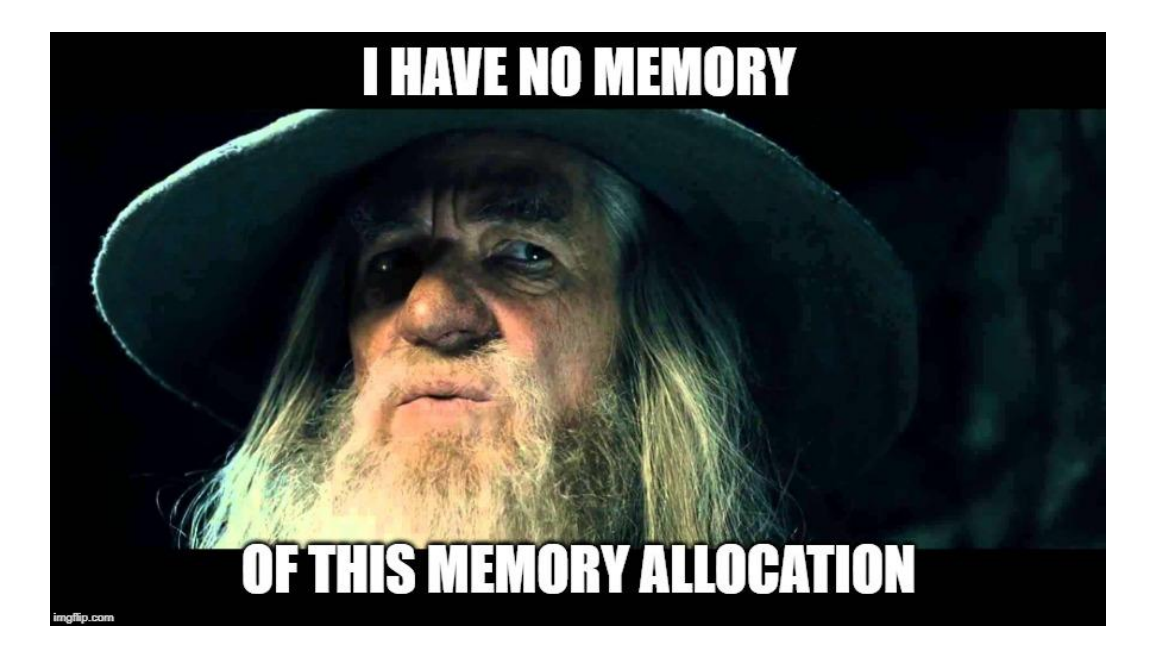

### **Structs**

### **A new way of collecting variables together**

- Structs (short for structures) are a way to create custom variables
- Structs are variables that are made up of other variables
- They are not limited to a single type like arrays
- They are also able to name their variables
- Structs are like the bento box of variable collections

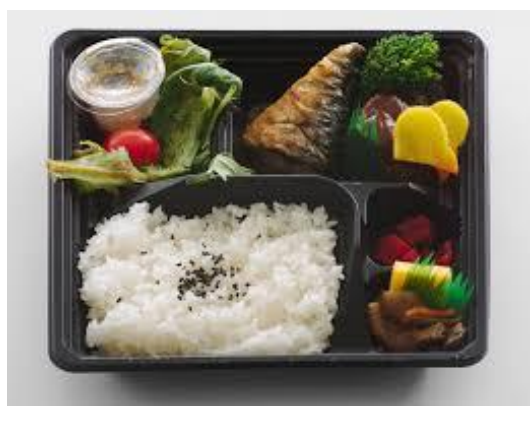

### **Before we can use a struct . . .**

**Structs are like creating our own variable type**

- We need to declare this type before any of the functions that use it
- We declare what a struct is called and what the fields (variables) are

```
struct bender {
     char name[MAX_LENGTH];
     char element[MAX_LENGTH];
     int power;
};
```
# **Creating a struct variable and accessing its fields**

**Declaring and populating a struct variable**

- Declaring a struct: "**struct** *structname variablename*;"
- Use the . to access any of the fields inside the struct by name

```
int main(void) {
     struct bender avatar;
     strcpy(avatar.name, "Aang");
     strcpy(avatar.element, "Air");
     avatar.power = 10;
    printf("%s's element is: %s.\n", avatar.name, avatar.element);
}
```
# **Accessing Structs through pointers**

**Pointers and structs go together so often that they have a shorthand!**

**-> is a new shorthand that avoids possible mistakes in dereferencing**

```
 struct bender *last_airbender = &avatar;
```

```
 // knowledge of pointers suggests using this
```

```
 (*last_airbender).power = 100;
```

```
 // but there's another symbol that automatically
 // dereferences the pointer and accesses a field
 // inside the struct
 last_airbender->power = 100;
```
### **Pointers and Structs**

### **We often use pointers and structs together**

- We use  $\rightarrow$  to access fields when we have a pointer to a struct
- We often pass pointers to structs into functions

```
void display_person(struct bender *person) {
    printf("Name: %s\n", person->name);
    printf("Element: %s\n", person->element);
    printf("Power: %d\n", person->power);
}
```
### **Structs as Variables**

### **Structs can be treated as variables**

- Yes, this means arrays of structs are possible
- It also means structs can be some of the variables inside other structs
- In general, it means that once you've defined what a struct is, you use it like any other variable

We'll do some live coding with structs later!

### **Benders - an example of structs and malloc**

**We want to form a team of people with special elemental powers**

- We'd like to have a struct that can represent an individual
- Then we'd like to build up a team
- We'll maintain an array of pointers
- And allocate memory for the team members

### **Create Structs for Characters**

#### **Create a struct to allow us to represent the characters**

We'll borrow the one we created earlier

```
struct bender {
     char name[MAX_LENGTH];
     char element[MAX_LENGTH];
     int power;
};
```
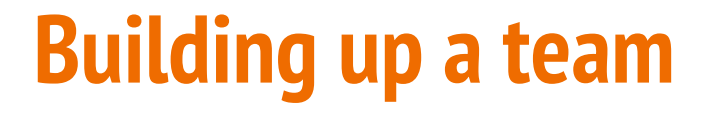

### **We could actually do this with another struct!**

We can make a struct that has an array of pointers to other structs

```
struct team {
     char name[MAX_LENGTH];
     int numMembers;
     struct bender *teamMembers[TEAM_SIZE];
};
```
# **Creating a bender with a function**

**A function to allocate memory for a struct and give us a pointer to it**

```
struct bender *createBender(
     char *benderName,
     char *benderElement,
     int benderPower
) {
     struct bender *newBender = malloc(sizeof (struct bender));
     strcpy(newBender->name, benderName);
     strcpy(newBender->element, benderElement);
     newBender->power = benderPower;
     return newBender;
}
```
# **Setting up our structures in memory**

#### **We can use malloc in a very similar way to declaring a variable**

```
 // allocate the memory for one instance of benderTeam
 struct team *benderTeam = malloc(sizeof (struct team));
 strcpy(benderTeam->name, "Avatar's team");
 // Assigning the result of createBender to each element
 // of benderTeam's teamMembers array.
```

```
 benderTeam->teamMembers[0] = createBender("Aang", "Air", 10);
```

```
 benderTeam->numMembers = 1;
```

```
 benderTeam->teamMembers[1] = createBender("Katara", "Water", 6);
```

```
 benderTeam->teamMembers[2] = createBender("Sokka", "None", 2);
```

```
 benderTeam->numMembers++;
```
 **benderTeam->numMembers++;**

# **Using structs without memory allocation**

**We can also use structs like regular variables**

- Remember that accessing fields is different depending on whether you're using a pointer or not
- Accessing through a pointer: **->**
- Accessing a variable: **.**

```
 // And an example of creating a struct without using
 // memory allocation.
 struct bender zuko;
 strcpy(zuko.name, "Prince Zuko");
 strcpy(zuko.element, "Fire");
zuko.power = 9;
```
# **Printing the contents**

**A function to print out the team. This only needs one pointer as input!**

```
// printTeam will print out the details of the team members
// to the terminal. It will not change the team.
void printTeam(struct team *printTeam) {
     printf("Team name is %s\n", printTeam->name);
     int i = 0;
     while (i < printTeam->numMembers) {
         printf("Team member %s uses the element: %s\n",
                printTeam->teamMembers[i]->name,
                printTeam->teamMembers[i]->element
         );
         i++;
 }
}
```
# **What's left? There's memory left!**

### **We still have allocated memory that we haven't given back!**

- Every allocated piece of memory must be freed before the program ends
- This means we'd have to free all the members of the team
- And also the team itself
- **dcc benders.c -o benders --leak-check**
- This command will create a version of the program that will check for memory leaks (unfreed memory allocations)

# **Some code for freeing memory**

#### **We can run a function that will clean up the memory for a team**

```
// freeTeam will free all the memory used for a team.
// It will first free all members, then the team itself
void freeTeam(struct team *fTeam) {
     int i = 0;
     while (i < fTeam->numMembers) {
         free(fTeam->teamMembers[i]);
         i++;
 }
     free(fTeam);
}
```
# **What did we learn today?**

### **Functions and Memory**

- How functions have their own piece of memory
- How we lose access to anything in a function once it returns
- How we can specifically allocate memory

### **Structs**

- Making our own custom variable types
- These can be collections of different types of variables